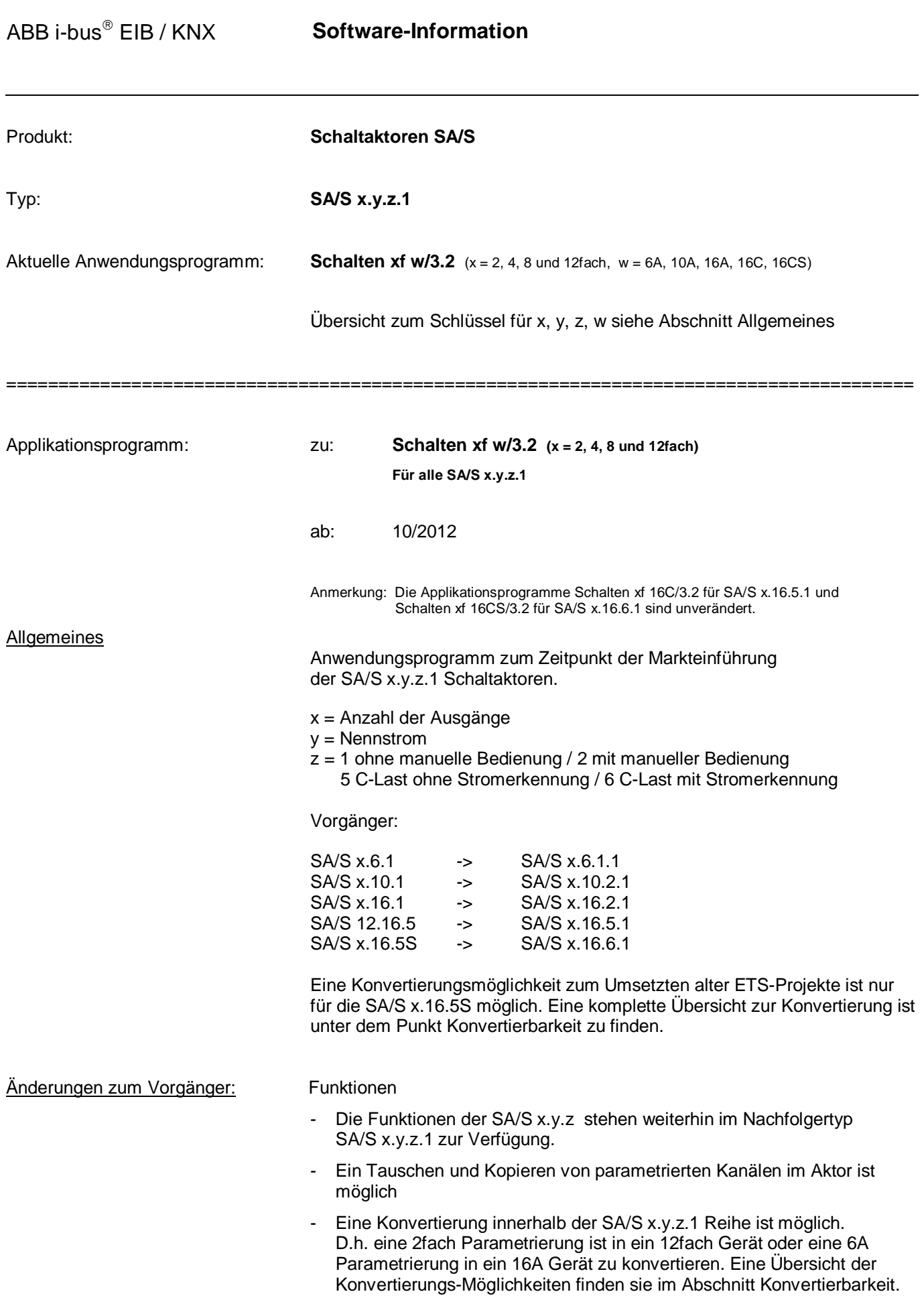

## **Software-Information**

#### Sendeverhalten Logikfunktion

Wenn im Parameterfenster *X: Allgemein* das Senden des Status Schaltens mit *immer Senden* parametriert ist, wir der Schaltstatus auch dann gesendet, wenn ein Telegramm auf den Kommunikationsobjekten *Log. Verknüpfung x* empfangen wird.

- Änderung Defaultwert:

Der Parameter *Rückmeldung des Schaltzustandes über Objekt "Status Schalten"* im Parameterfenster *x: Allgemein* wurde von "nein" auf "bei Änderung" geändert. Somit kann über das immer sichtbare Objekt *Status Schalten* ohne zusätzliche Parameterumstellung der Status auf den KNX gesendet werden.

Konvertierbarkeit:

Eine Konvertierung der Applikation *Schalten xf w/2.0* (x = 2, 4, 8 und 12fach, w = 6A, 10A, 16A, 16C, 16CS) in seine Nachfolger-Applikation *Schalten xf 1w/3.2* ist **nicht** möglich.

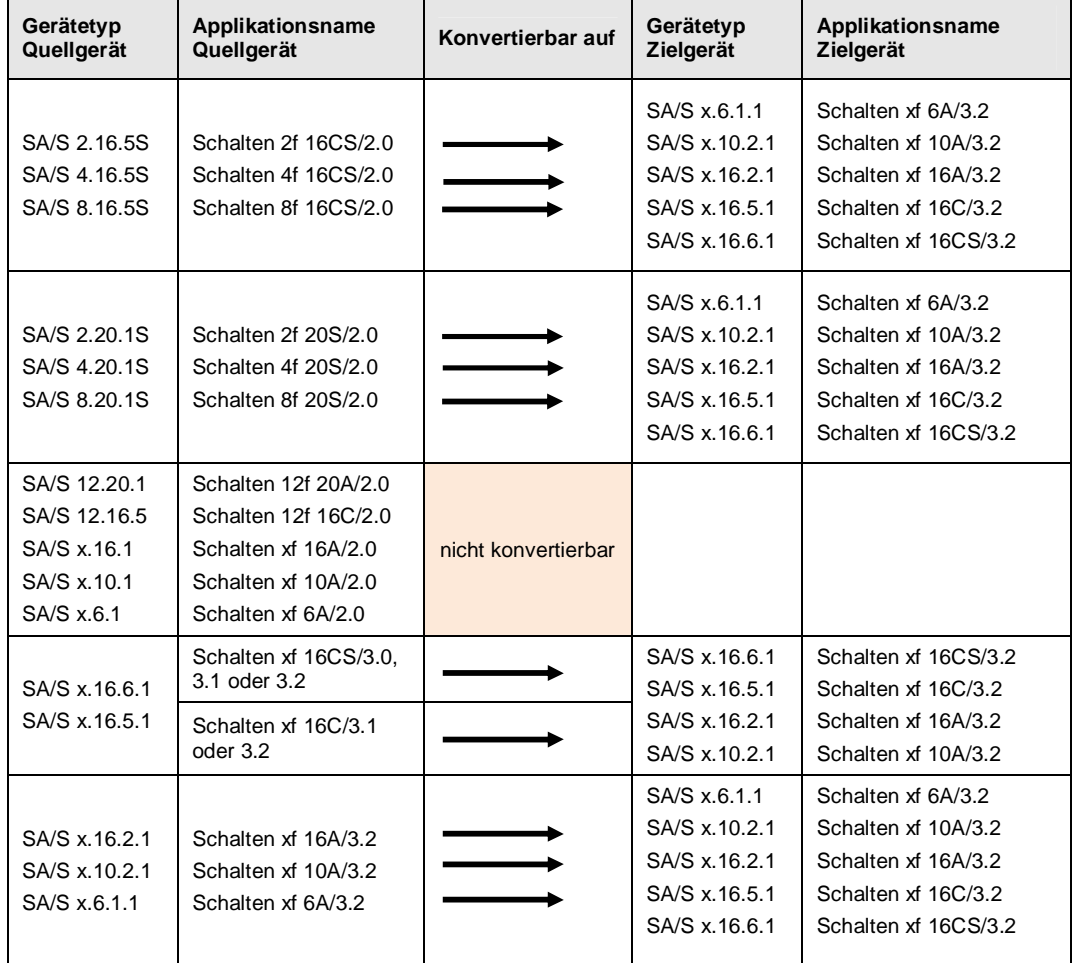

Eine Beschreibung der Konvertierung finden Sie im Produkthandbuch zu den Schaltaktoren SA/S

--------------------------------------------------------------------------------------------------------------------------------------------------------

ABB i-bus<sup>®</sup> EIB / KNX **Software-Information** 

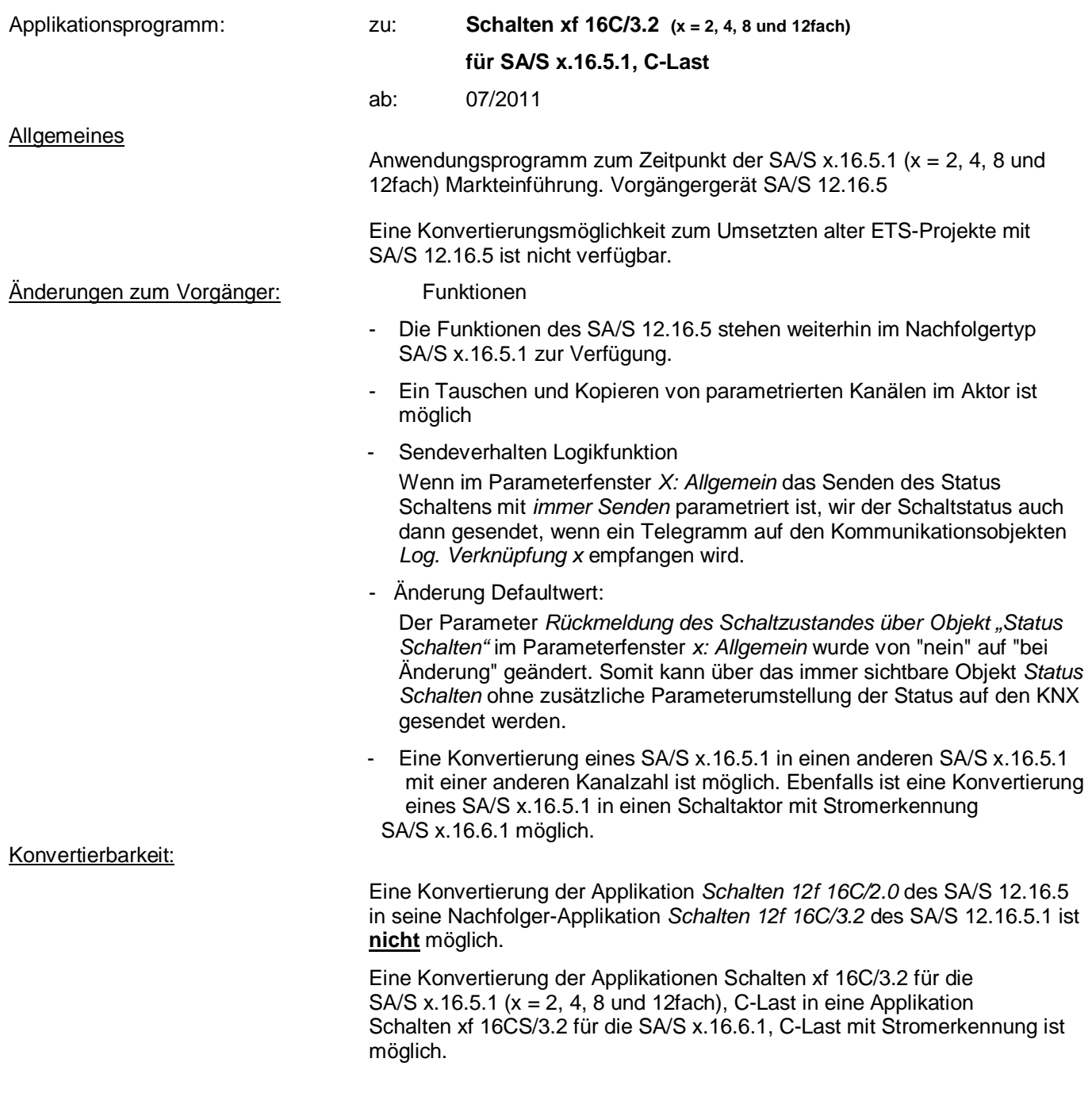

---------------------------------------------------------------------------------------------------------------------------------------------------------

ABB i-bus<sup>®</sup> EIB / KNX **Software-Information** 

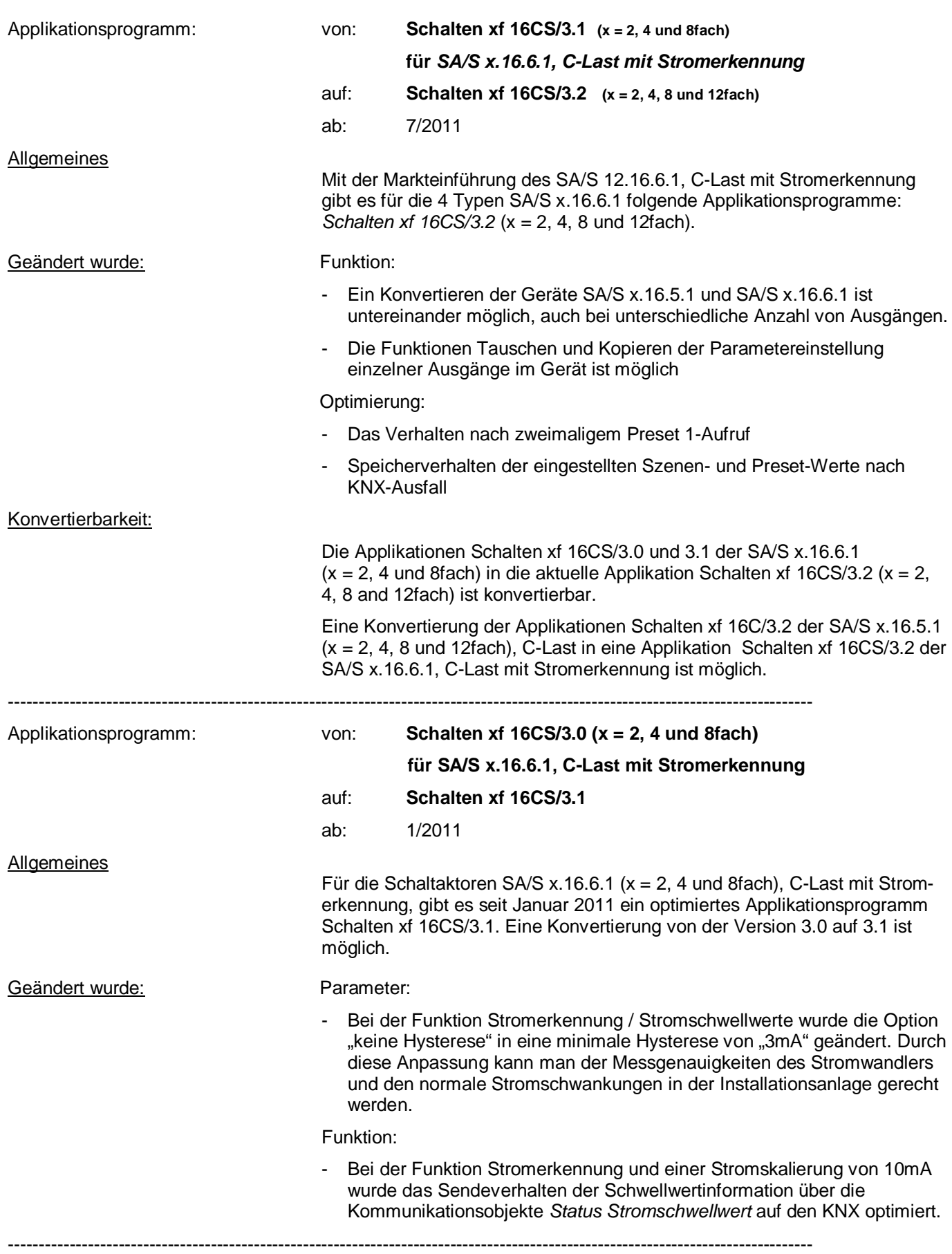

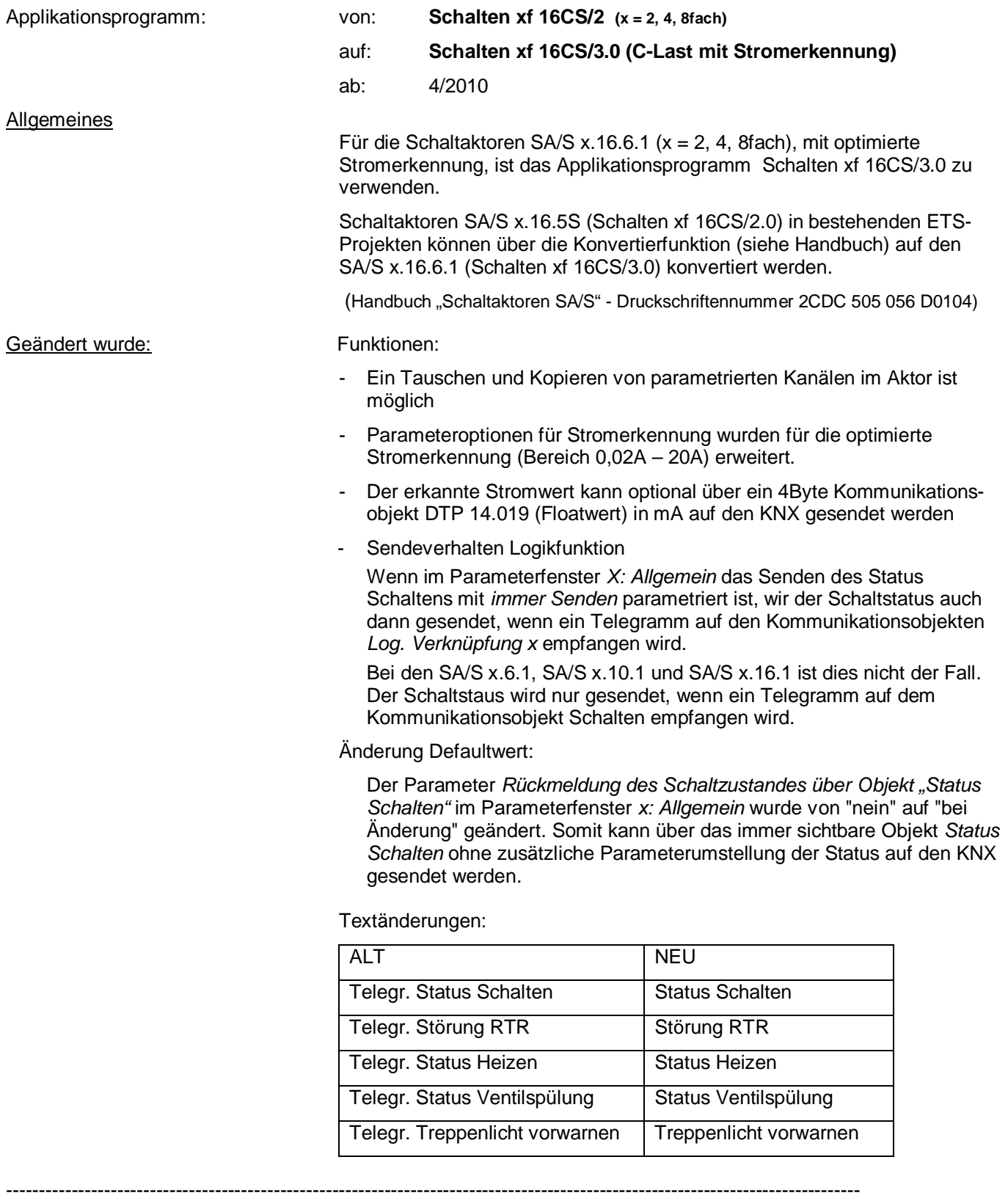

### 2. Auslieferungszustand:

Die Defaultwerte wurden so verändert, dass standardmäßig die Schaltaktorfunktion für die Ausgänge eingestellt ist (zuvor war keine Funktion ausgewählt). Somit stehen jetzt auch ohne Parametrierung die "Schalten"- und "Statuts Schalten" Objekte eines jeden Kanals in der ETS zur Verfügung.

ABB i-bus $^{\circ}$  FIB / KNX

# **Software-Information**

3. Telegrammratenbegrenzung:

Mit der neuen Applikation (…/2) ist eine Telegrammratenbegrenzung parametrierbar, um die Telegrammanzahl durch den Schaltaktor auf den Bus zu begrenzen. Die Parametrierung ist im Parameterfenster "Allgemein" vorzunehmen.

4. Rückmeldung Status:

Die Rückmeldung des Status ist jetzt parametrierbar (Parameterfenster "X: Allgemein"). Der Statuswert ist weiterhin invertierbar.

Optionen: **nein**  bei Änderung immer

Mit der Einstellung "nein" wird der Status-Objektwert immer aktualisiert, jedoch nicht gesendet. Die Einstellung "immer" bewirkt, dass der Schaltstatus aktualisiert und immer gesendet wird, auch wenn keine Statusänderung des Relaiskontakts vorliegt.

Mit der Einstellung "bei Änderung" wird nur dann ein Statustelegramm gesendet, wenn sich der Objektwert "Telegr. Status Schalten" ändert. Hierdurch kann die Buslast gerade bei mehrkanaligen Schaltaktoren stark beeinflusst werden.

5. Treppenlicht Retriggerung:

Das Wording für die Parametrierung der Retriggerung des Treppenlichts wurde geändert. Von der Funktion hat sich nichts geändert.

Der Parameter "Treppenlichtzeit verlängert sich bei mehrfachem Einschalten ("Pumpen")"

neu alt

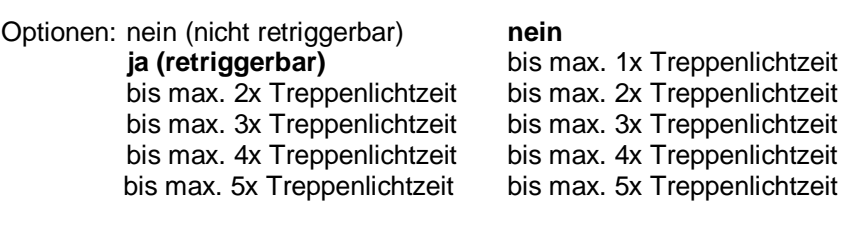

### 6. Freigeben Stromerkennung:

Bei den Geräten mit Stromerkennung "S" wird die Funktion der Stromerkennung nicht mehr in einem separaten Parameterfenster freigegeben sondern im Parameterfenster "X: Funktion":

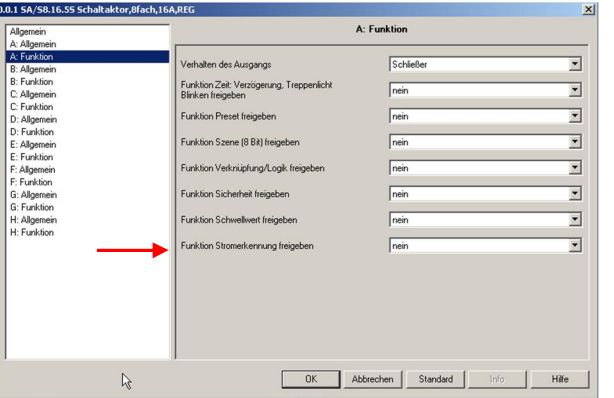

7. Kontaktüberwachung:

Bei den Geräten mit Stromerkennung "S" gibt es eine neue Option. Über das Objekt "Kontakt Überwachung" wird ein Kontaktfehler angezeigt. Ein Fehler (Objektwert "1") wird angezeigt wenn bei geöffnetem Kontakt ein größerer Strom als ca. 100mA (Toleranzen sind zu berücksichtigen) erkannt wird.

8. Stromwertauswertung: Bei den Geräten mit Stromerkennung "S" kann mit dem Anwendungsprogramm Schalten xf y/2 parametriert werden, ob die Stromerkennung immer, nur bei geschlossenem oder nur beim offenen Kontakt stattfinden soll. Die Parametrierung erfolgt im Parameterfenster "x: Stromerkennung. Weiterhin ist in diesem Parameterfenster eine Auswerteverzögerung der Stromerkennung einstellbar. Es kann eine Auswerteverzögerung zwischen 0 und 255 Sekunden gewählt werden. 9. Treppenlichtzeit: Wenn die alte Applikation (…/1) in einen zuvor entladenen Schaltaktor geladen wurde und das Objekt "Treppenlicht Zeitdauer" nicht freigegeben wurde, war die Treppenlichtzeit auf 4 Minuten begrenzt, auch wenn eine längere Zeit parametriert war. Mit der neuen Applikation (…/2) ist dieser Bug behoben.

---------------------------------------------------------------------------------------------------------------------------------------------------------